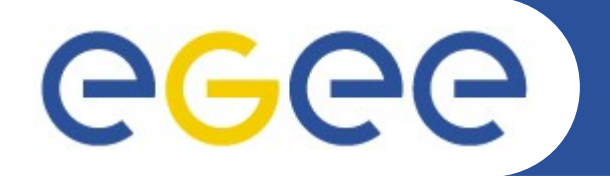

Enabling Grids for E-sciencE

# **Future perspectives on the middleware release process**

*Francesco Giacomini EGEE JRA1*

*EGEE'09, Barcelona, 23rd September 2009*

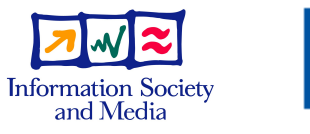

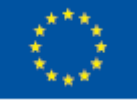

**www.eu-egee.org**

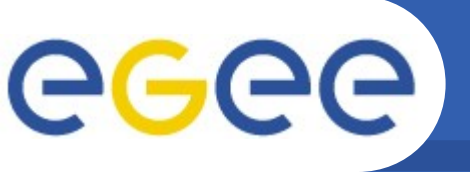

## • **Definition**

- the services/components implementation teams […] responsible to deliver software releases and all associated material. They perform the required technical tasks from design to release through implementation, testing and certification [...]. A Product Team usually has a responsible person [...] to transform the project objectives into concrete software releases
	- Includes third-level support

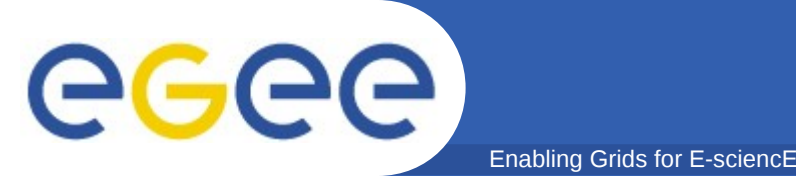

- **Every PT is responsible to execute its own testing**
- **All testing is done publicly and transparently, the tests and the test results are stored in the [...] test repository (ETICS)**
- **PTs using another PT products have a fixed grace period to validate new release candidates before they are released**
- **If the agreed tests/criteria are not passed, the release is rejected (can happen at various stages)**

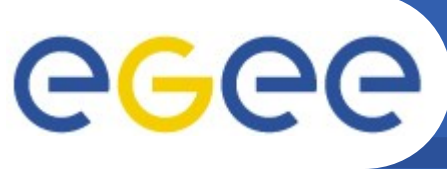

- Enabling Grids for E-sciencE
- **Major releases**
	- once or twice per year, may contain non-backward compatible changes
- **Minor releases**
	- a few times per year, fully backward compatible, may contain new functionality
- **Revisions**
	- every week or two weeks, only bug fixes
- **Emergency**
	- as needed, only specific bug fixes, use emergency release procedures

eeee

#### Enabling Grids for E-sciencE

## *How to be ready for EMI?*

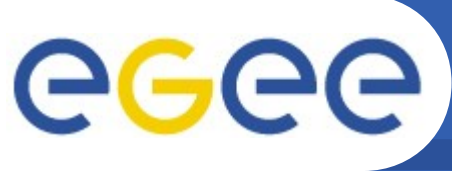

## **Implementing PTs in gLite**

- Enabling Grids for E-sciencE
- **Draft proposal available at <https://edms.cern.ch/document/1019948>**
- **Very similar to the EMI approach**
	- with some more details

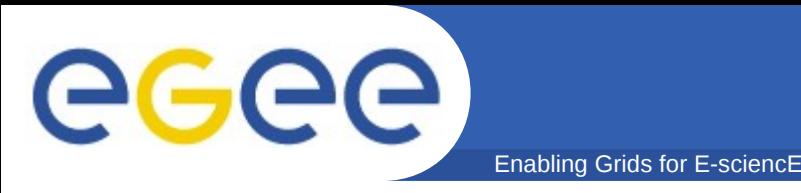

- **major.minor.revision(-age)**
	- Major releases are periodic
- **Major: well identified set of supported platforms and components, internal and external, defining the interfaces**
	- All changes are strictly backwards compatible
- **Minor # increment: a new version of a component with an interface change**
- **Revision # increment: bug fix**
- **gLite ETICS project configurations are locked and versioned**

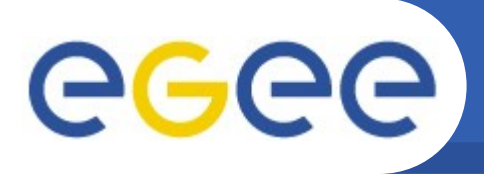

- **Configuration locked and built against a project config**
	- Either an old gLite major.minor with a "sufficient" interface...
	- … or the latest, but using constrained dependencies
		- Probably the best option

Enabling Grids for E-sciencE

- **Testing and certification is done by the responsible PT, based on that component testplan**
- **If certification is successful the product goes to production**
	- Almost: Release candidates, grace period, staged rollout, …
	- In general no node-type certification, apart maybe for major releases

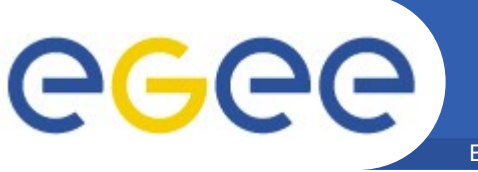

### • **Discipline in release management**

- Changes (when and where) are priority-driven
	- See proposal on "Problem management and change management in gLite",<https://edms.cern.ch/document/1019911>

### • **Effective testing**

- Unit testing
- System testing
- Deployment testing
- Integration testing
- Interoperability testing
- Scalability testing
- **Re-allocation of resources**
	- $-$  Clusters-of-competence  $\rightarrow$  Product Teams

– ...

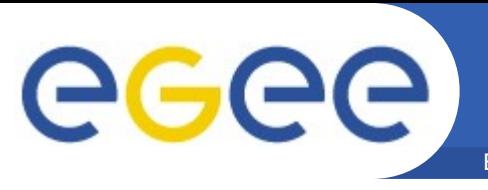

- **The test plan for a product should be**
	- As complete as possible, to cover all the uses of that product
	- Public, to establish trust on that component and on that team
	- As automatic as possible
- **Test beds are critical**
	- ETICS testing
	- Reference testbed: a set of services maintained by PTs, with a production + RC installation
		- Mainly for functional testing
	- Experimental services
		- **Alpha testing**
	- Pilot services
		- Beta testing

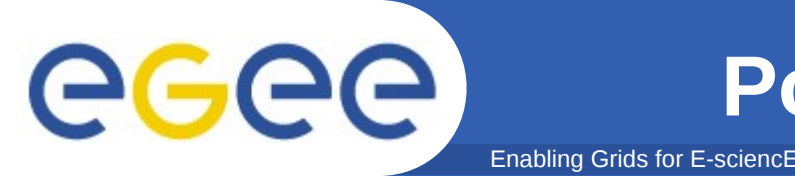

- **How to re-build a bunch of affected RPMs as quickly as possible?**
	- The Release Manager should be able to do it alone
- **1. Identify the affected RPMs and the relevant configurations**
	- Should be possible with ETICS
- **2. Clone those configurations, increment the age, lock and build**
	- Lock against which project config?
		- Either the previously-locked-against project config is kept in a locked component config and that one is used...
		- ...or use constrained versions in dyn deps and lock against the latest project config

## ● **A script can do most (all) of this**

eeee

#### Enabling Grids for E-sciencE

# *What about starting gLite 4?*